## **Javascript**

# **Initiation**

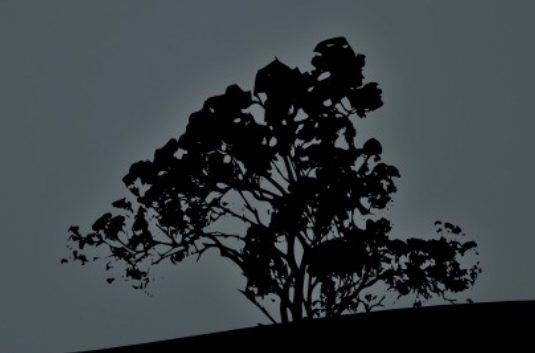

**Internet : Javascript**

JavaScript / Json / Ajax **Objectif** Sommaire

> 1. Définition 2. Bases 3. Divers

**2 / 44 Olivier Pons / 2014 - 2015**

# 1a. Le Javascript c'est quoi ?

JavaScript (souvent abrégé JS) est un langage de programmation de scripts principalement utilisé dans les pages web interactives mais aussi côté serveur.

C'est un langage orienté objet à prototype, c'est-à-dire que les bases du langage et ses principales interfaces sont fournies par des objets qui ne sont pas des instances de classes, mais qui sont chacun équipés de constructeurs permettant de créer leurs propriétés, et notamment une propriété de prototypage qui permet d'en créer des objets héritiers personnalisés.

http://fr.wikipedia.org/wiki/JavaScript

# 1b. Les bases du langage

Bob est un homme (= objet) Bob est né le 28/11/1973 Bob peut manger, lire et calculer son âge Bob est une instance de classe "développeur" Bob est basé sur un autre objet appelé "développeur" Bob garde ses informations et les méthodes qui vont avec ses informations Bob a ses méthodes privées Bob/dev travaille avec Jill/graph et Jack/PM Dev/graph/PM basés sur l'objet personne Bob:talk – Jill:talk – Jack:talk

objet propriétés méthodes classes (OOP classique)

prototype (OOP prototype)

encapsulation

privé / publique aggrégation, composition héritage **A** Polymorphisme/surcharge

# 1b-i. Les primitives

Par coeur :

- **1 Number**
- **2 String**
- **3 Boolean**
- **4 undefined**
- **5 null (!= undefined)**
- **6 NaN**
- **7 Infinity**
- **8 function**
- **9 object**

Déclarer une variable **var a;** Initialiser une variable **var a=1;** Les variables sont sensibles à la casse Console : essayer : **var aa = 'test'; var AA = 'autre'; aa AA typeof(AA)**

### 1b-ii. Les blocs de code **Javascript / Json / AJAX 1 – JavaScript – Définition + bases**

```
Bloc simple
{
     var a = 1;
     var b = 3;
}
```

```
Blocs dans des blocs
{
     var a = 1;
     var b = 3;
 {
         var c = 1;
         var d = 3;
     }
}
```
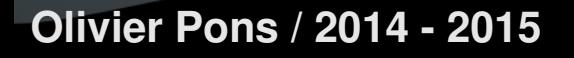

## 1b-ii. La syntaxe

Déclarer une variable **var tutu = 12; var t, u, v =15, yy="o";**

Sensibles à la casse. **Tutu != tutu**

Déclarer une fonction **function test() { }**

Fonction avec des paramètres La portée est par fonction et non pas par... bloc.

**7 / 44**

1b-ii. La syntaxe **Javascript / Json / AJAX 1 – JavaScript – Définition + bases**

Erreur classique :

**function test() { return**  $(1 + 2 + 3 + 4 + 5 + 6);$ **}**

**console.log(test());**

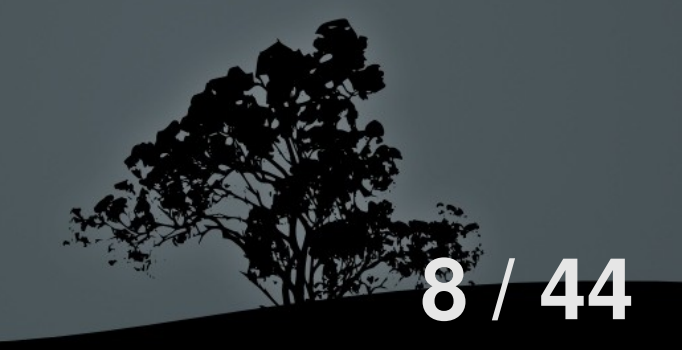

# 1b-iii. Les opérateurs de calcul

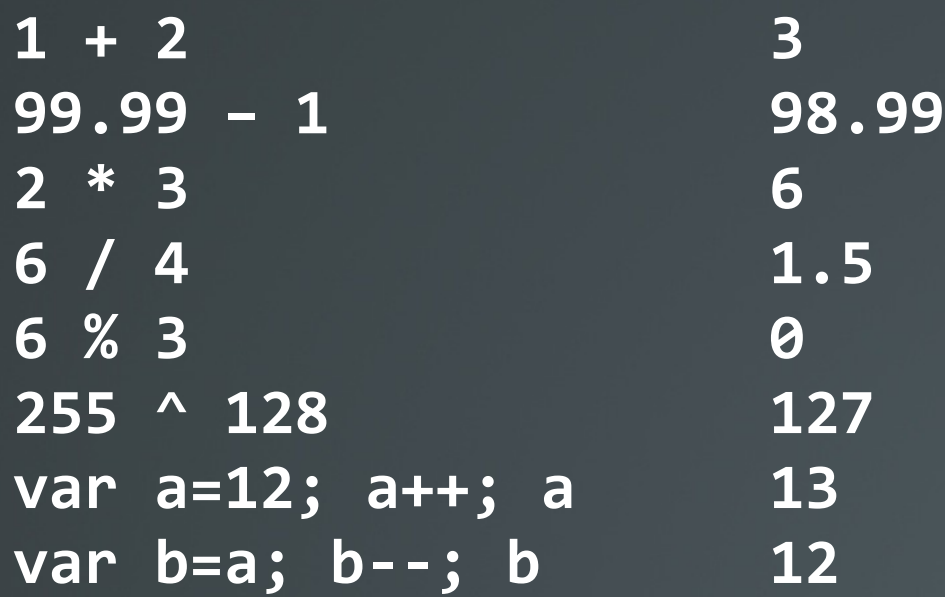

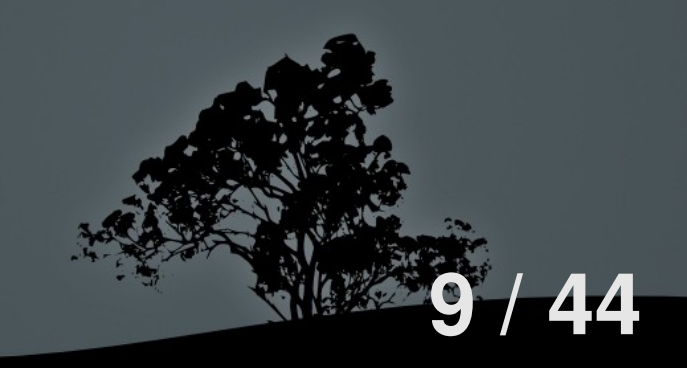

# 1b-iv. Les opérateurs logiques

NOT logique **!xx** ET logique **&&** OU logique **|| var b = !true; b var b = !!true; b var b = "one"; !b var b = "one"; !!b** Chaine vide : **var ul=''; !ul !null !undefined** Nombre **!0** Nombre **!NaN** Booléen **!false**

**false true false true**

**false false false false false**

**10 / 44**

# 1b-vi. Les opérateurs de comparaison

 $T$ ootor :

**11 / 44**

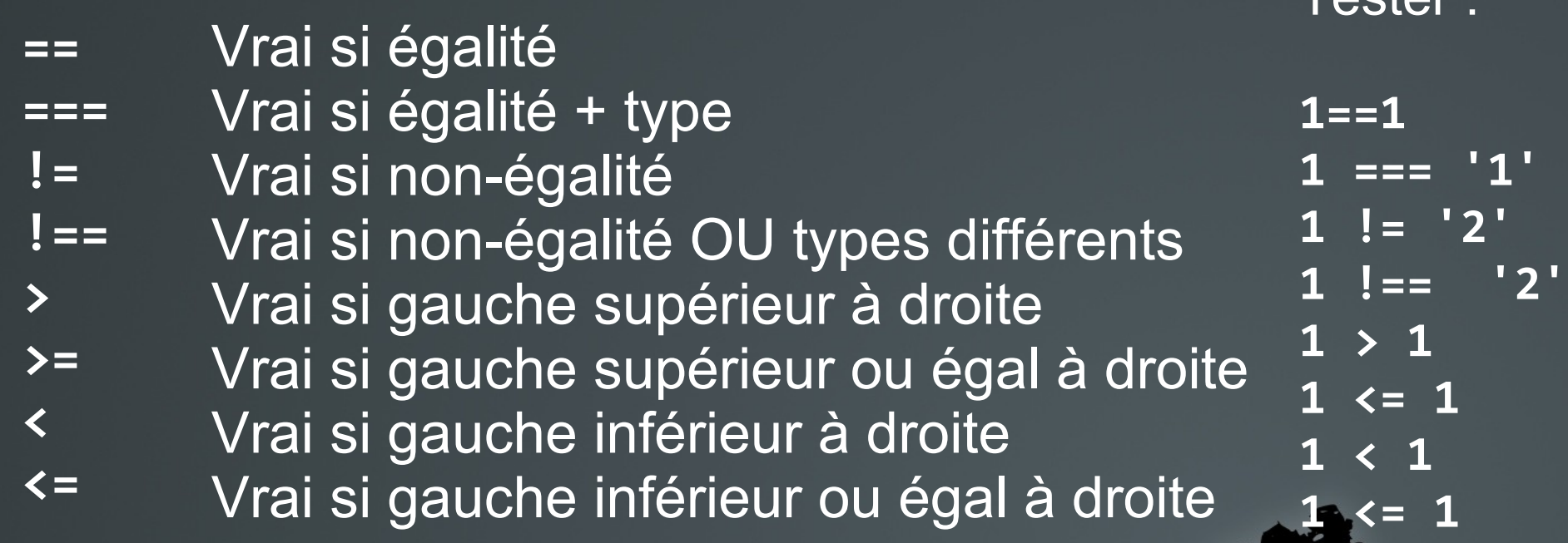

## 1b-vii-a. Les structures conditionnelles

```
Conditions "if"
if (a>3) {
     result = 'ok';
}
```

```
Conditions "if-else"
if (a>3) {
     result = 'ok';
} else {
     result = 'erreur';
}
```

```
Conditions "if-else-if"
if (note>15) {
     result = 'bon';
} else if (note>10) {
     result = 'moyen';
} else {
     result = 'mauvais';
}
```
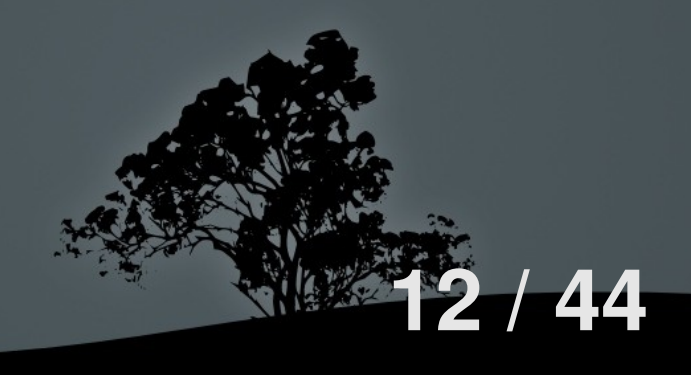

## 1b-vii-b. Les structures conditionnelles

```
"if" imbriqués
if (a>10) {
     if (a<15) {
          result = 'moyen';
     } else {
          result = 'bon';
     }
} else {
     result = 'mauvais';
}
```
Opérateur ternaire **var result = (a==1 ? 0 : 1);** A utiliser avec parcimonie

```
switch (note) {
     case 0:
         result = 'exclu';
         break;
     case 1:
     case 2:
     case 3:
         result = 'bidon';
         break;
     case 19:
     case 20:
         result = 'normal';
         break;
     default:
         result = 'à refaire';
         break;
} 13 / 44
```

```
var i = 0;
do {
  i++;
} while (i<10);
var i=0;
while (i<10) {
   i++;
}
var p='';
for (var i = 0; i<100; i++) {
     p += 'test;';
}
```
## 1b-viii. Les boucles **Javascript / Json / AJAX 1 – JavaScript – Définition + bases**

**}**

**for (var i = 0, p=''; i<100; i++, p += 'test;') { /\* rien \*/ }**

```
var i = 0, p='';
for (;;) {
     if (++i== 100) { break; }
     p += 'test';
```
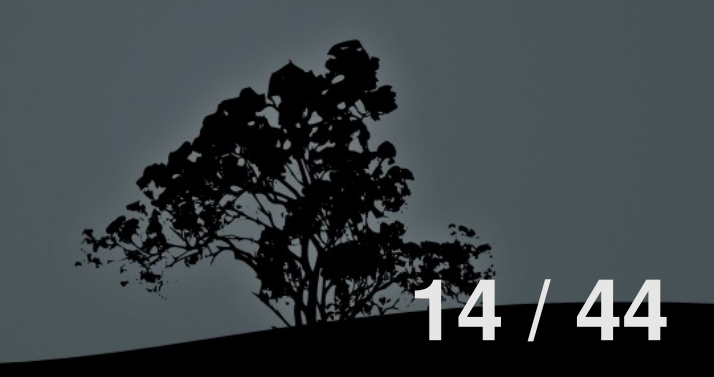

### 1b-ix. Les variables et leurs portées La portée des variables n'est **pas par blocs**. La portée des variables est **par fonction**.

```
var global=1;
function f() {
     var local = 2;
     global++;
     return global;
}
```
**f();** donnera quoi ? Encore **f();** donnera quoi ? **local** donnera quoi ?

**var a = 123; function f() { console.log(a); var a = 1; console.log(a); } f();** donnera quoi ?

**15 / 44**

## 1c-x. Les chaines - Syntaxe

**var maChaine="des caracteres"; var maChaine='des caracteres';**

**\** Caractère d'échappement **\\** Écrire un **\ \n** Écrire un retour chariot **\t** Écrire une tabulation **\u\** Écrire un caractère unicode

**var maChaine="\ntest\n123\n456"; console.log(maChaine);** donne quoi ?

**var maChaine="\ttest\t123\t456"; console.log(maChaine);** donne quoi ?

**var t='I \u2661 JavaScript!'; console.log(t);** donne quoi ?

## 1c-xi. Les chaines - Conversion

```
var s1 = "un";
var s2 = "deux";
var s = s1 + s2;
s; donnera quoi ?
typeof s; donnera quoi ?
```

```
var s1 = "un";
var s2 = "deux";
var s = s1 * s2;
s; donnera quoi ?
typeof s; donnera quoi ?
```

```
var s = "un";
S = 3 * Ss; donnera quoi ?
typeof s; donnera quoi ?
```

```
var s = "3";
s = s * 3;
s; donnera quoi ?
typeof s; donnera quoi ?
```
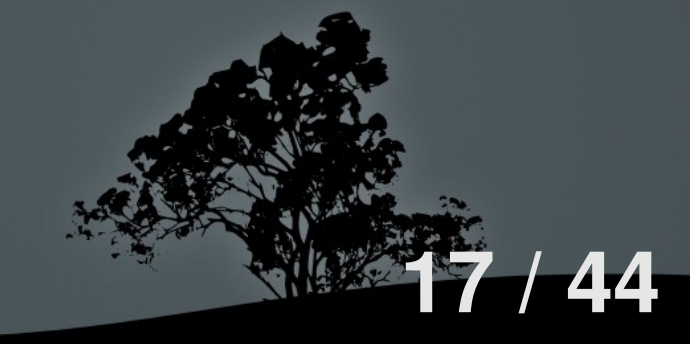

### 1c-xii. Les tableaux **Javascript / Json / AJAX 1 – JavaScript – Définition + bases**

```
var a=[]; var a=new Array();
a; donnera quoi ?
typeof a; donnera quoi ?
```

```
var a = ["12", 1, 2, 3, 5, "un"];
a; donnera quoi ?
a[3] = [5];
a; donnera quoi ?
```
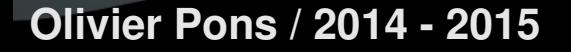

1c-xiii. Les tableaux – Opérations / fonctions **var a=[1,89,9];** Mettre à jour un élément **a[1] = 12; a;** donnera quoi ? Ajouter un élément **a[10] = 0.25; a;** donnera quoi ? Supprimer un élément **delete a[7]; a;** donnera quoi ? **19 / 44 1 – JavaScript – Définition + bases** A connaître par coeur : **a.push(); a.pop(); a.slice(); a.splice(); a.sort(); a.join(); a.length Olivier Pons / 2014 - 2015**

**Javascript / Json / AJAX**

## **Javascript / Json / AJAX 1 – JavaScript – Définition + bases** 1c-xiii. Les tableaux - Boucles

Différence entre ces deux boucles ?

```
for (var i=0; i<a.length; i++) {
     console.log(a[i]);
}
```

```
for (var i in a) {
     console.log(a[i]);
}
```
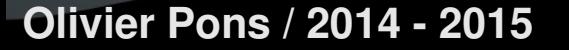

```
Tapez ce qui suit :
         var o = {
             A: 12,
             B: "test"
          };
          o
         typeof(o);
         Devinez les réponses.
                                                            21 / 44
                      Javascript / Json / AJAX
                   1 – JavaScript – Définition + bases
            1c-xv. Les objets - Déclaration
Olivier Pons / 2014 - 2015
                                        Tapez ce qui suit :
                                        var o = {
                                           A: 12,
                                            B: "test",
                                            a: 3.25,
                                            b: "autre"
                                        };
                                        o
                                        typeof(o);
                                        Devinez les réponses.
```

```
Javascript / Json / AJAX
     1 – JavaScript – Définition + bases
1c-xvi. Les objets - Syntaxe
```
Un objet dans un objet :

```
var livre = {
     titre: "Le chien des Baskerville",
     publication: 1902,
     auteur: {
         civilite: "Sir",
         nom: "Doyle",
         prenom: "Arthur Conan"
     }
};
Donnez quatre façons de sortir avec console.log() :
Le chien des Baskerville (Sir Artur Conan Doyle)
```
### **Javascript / Json / AJAX 1 – JavaScript – Définition + bases** 1c-xvi. Les objets - Boucles

```
var o = {
      A: "test",
      B: 2.565,
      a: "autre",
      b: "valeur"
};
Terminez le code pour afficher
toutes les valeurs des propriétés :
for (var i in o) {
     Console.log("/* Terminer le code ici */");
}
```
### **Javascript / Json / AJAX 1 – JavaScript – Définition + bases** 1c-xvii. Les objets - Prédéfinis

**Object Array Number Boolean String Date RegExp**

(!) Les bases JavaScript sont ici… La documentation exhaustive est impossible dans le cadre d'une initiation.

**24 / 44**

Objet particulier qui n'accepte pas "new" : **Math**

```
var fn = function () {
              console.log('bonjour');
         };
             Javascript / Json / AJAX
          1 – JavaScript – Définition + bases
1c-xviii. Les fonctions – Déclarations
```

```
var o={
     a: fn
};
```
Comment appeler **fn** qui est dans l'objet **o** ? Citez les deux possibilités

**25 / 44**

**function fn() { console.log('bonjour'); }; var fn = function () { console.log('bonjour') }; var tab=[1, 2, fn, "aa"]; 26 / 44 Javascript / Json / AJAX 1 – JavaScript – Définition + bases** 1c-xix. Les fonctions – Déclarations **Une fonction est une donnée** Comment appeler **fn** qui est dans le tableau **tab** ?

# 1d-i. Fonctions - Bases

```
En général :
function f() { return 1; }
```

```
En JavaScript :
var f = function() { return 1; }
typeof f donne quoi ?
var sum = function(a,b) { return a+b; }
var add = sum;
delete sum donne quoi ?
typeof add donne quoi ?
add(1,2) donne quoi ?
```

```
function invoque_et_add(a,b) {
       return a() + b();
  }
  var un = function () { return 1; }
  var deux = function () { return 2; }
  >> invoque_et_add(un,deux); donne quoi ?
  >> invoque_et_add(
       function () { return 1; },
       function () { return 2; }
  );
  Est il possible, si oui, donne quoi ?
1d-ii. Fonctions – Anonymes
          Javascript / Json / AJAX
        1 – JavaScript – Définition + bases
```
**28 / 44**

### 1e. Fonctions – Prédéfinies **Javascript / Json / AJAX 1 – JavaScript – Définition + bases**

**parseInt();**

**parseFloat();**

```
isNaN();
isFinite();
encodeURI();
decodeURI();
encodeURIComponent();
decodeURIComponent();
eval();
alert();
console.log();
```
**=> '123', 'a123', '1a23', '123a' => '1.23', 'a1.23', '1a.23', '1.a23', '1.23a', '123e-2', '1e10' => NaN, 123, 1.23**

- **=> NaN, Infinity, 1e308, 1e309**
- **=> '?test=12&val=80'**
- **=> 'je%20-test'**
- **=> '?test=12&val=80'**
- **=> 'je%20-test'**
- **=> 'var a=12;'**
- **=> 'bonjour'**
- **=> eval('var a=12;'); console.log(a);**

### **Javascript / Json / AJAX 1 – JavaScript – Définition + bases** 1f-i. Fonctions – Self-invoking

```
(
   function() {
      alert('coucou');
   }
) ();
(
   function(name) {
      alert(name);
   }
) ('ceci est un test');
```
# 1f-i. Fonctions – Self-invoking

```
Scoping : quelles seront les sorties consoles ?
var test = 123;
if (true) {
     (function () {
         var test = 456;
         console.log(test);
     })();
     console.log(test);
}
console.log(test);
```
## 1f-ii. Fonctions – Privées

```
var a= function (param) {
   function b(theinput) {
      return theinput*2;
   };
   return 'Résultat '+ b(param);
};
a(2);
a(48);
b(test);
```
**32 / 44**

### **Javascript / Json / AJAX 1 – JavaScript – Définition + bases** 2a-i. POO – Bases

```
function Identite(nom, prenom) {
     this.nom = nom;
     this.prenom = prenom;
}
```
**var oo = new Identite('pons', 'olivier'); console.log(oo.nomComplet());**

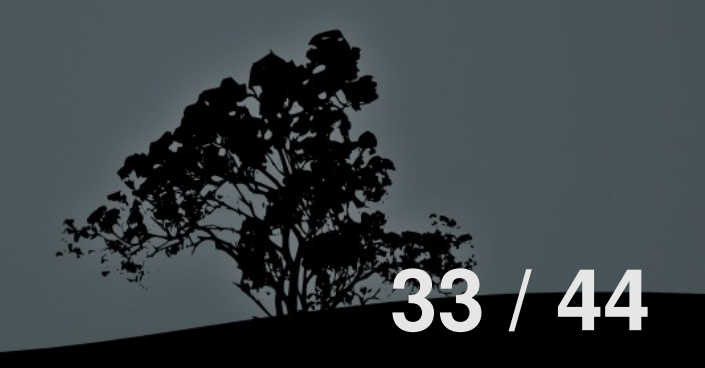

**Javascript / Json / AJAX 1 – JavaScript – Définition + bases** 2a-ii. POO – Bases

```
String.prototype.maFonction = function () { 
    return ('Ma longueur est : '+this.length);
};
```

```
var oo = "Test"; 
console.log(oo.maFonction());
```
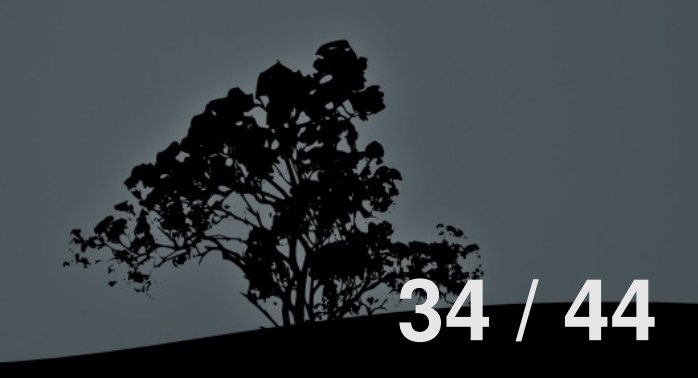

```
Javascript / Json / AJAX
1 – JavaScript – Définition + bases
2a-iii. POO – Bases
```

```
Expliquez ce qui suit :
function Identite(nom, prenom) {
     this.nom = nom;
     this.prenom = prenom;
}
Identite.prototype.nomComplet = function () {
     return this.nom+' '+this.prenom;
};
Identite.prototype.valeur = 'test'; 
var oo = new Identite('a', 'c');
oo.valeur='autrevaleur';
var op = new Identite('b', 'd');
console.log(oo.valeur);
```

```
Javascript / Json / AJAX
      1 – JavaScript – Définition + bases
Déterminer un type : instanceof
function Identite(nom, prenom) {
    this.nom = nom;
     this.prenom = prenom;
}
var h=new Identite('pons', 'olivier');
     2a-iv. POO – Bases
```
Que donne : **h instanceof Identite h instanceof Object**

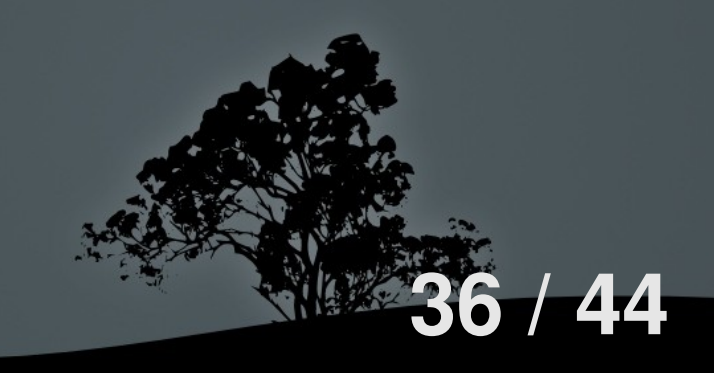

```
Javascript / Json / AJAX
1 – JavaScript – Définition + bases
2a-vi. POO – Bases
```
Fonction cachée : le constructeur : **constructor**

```
function Identite(nom, prenom) {
     this.nom = nom;
     this.prenom = prenom;
}
```
**var h=new Identite('pons', 'olivier');**

Que donne : **h.constructor typeof(h.constructor)**

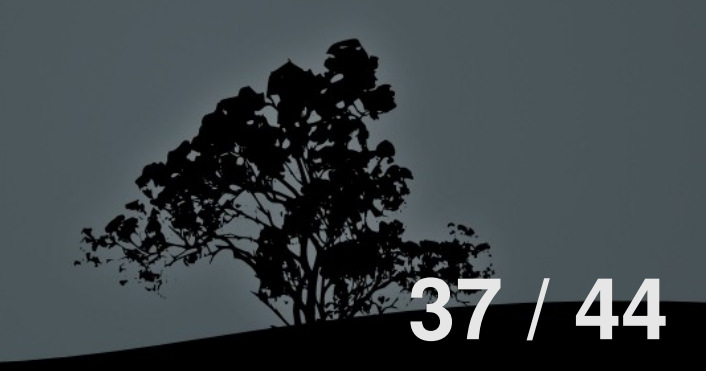

```
Javascript / Json / AJAX
   1 – JavaScript – Définition + bases
Créer des objets sans "new" :
function sansNew(nom, prenom) {
     return {
         nom: nom,
         prenom: prenom
     };
}
var h=sansNew('pons', 'olivier');
Que donne :
h.nom
h.constructor
  2a-vi. POO – Bases
```
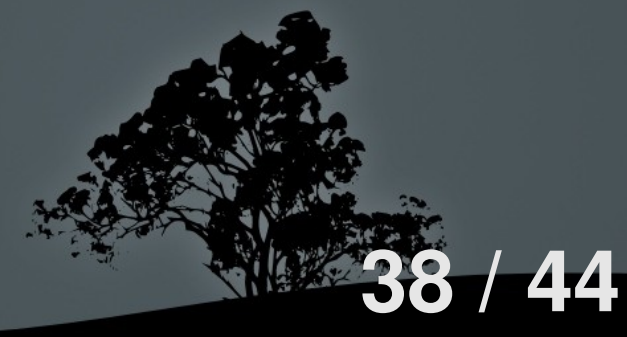

# 2b. POO – Objet global - Définition

Dans les navigateurs, Deux objets globaux à connaître :

- **window**

- **document**

**39 / 44**

# 2c. POO – Exceptions

```
Essayez :
try {
     console.log('a');
     fonctionQuiNExistePas();
     console.log('b');
} catch(e) {
     console.log(e.name + ' - ' + e.message);
} finally {
     console.log('Finally !');
}
```
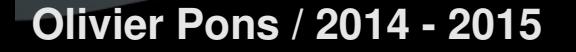

3-i. Subtilités

Deux codes : un seul fonctionne. Lequel ? Pourquoi ?

```
function Test() {
     this.t=function() {
         var self = this,
             other = -1,
             self.tutu = 15;
         console.log(self);
 }
}
var olivier = new Test();
```
**function Test() { this.t=function() { var self = this, other = -1; self.tutu = 15; console.log(self); } } var olivier = new Test();**

**41 / 44**

**Javascript / Json / AJAX 1 – JavaScript – Définition + bases** 3h-ii. Subtilités

Tapez ce qui suit :

**var tab = []; tab['a'] = 12; tab['b'] = "test";**

Puis **tab['b'] tab.length** Tapez ce qui suit :

**var tab = {}; tab['a'] = 12; tab['b'] = "test";**

Devinez les réponses.

**42 / 44**

Puis **tab['b'] tab.length**

Devinez les réponses.

Il y a deux incohérences. Lesquelles ? Pourquoi ?

Apprenez en jouant : **http://play.elevatorsaga.com/#challenge=1 https://codecombat.com/**

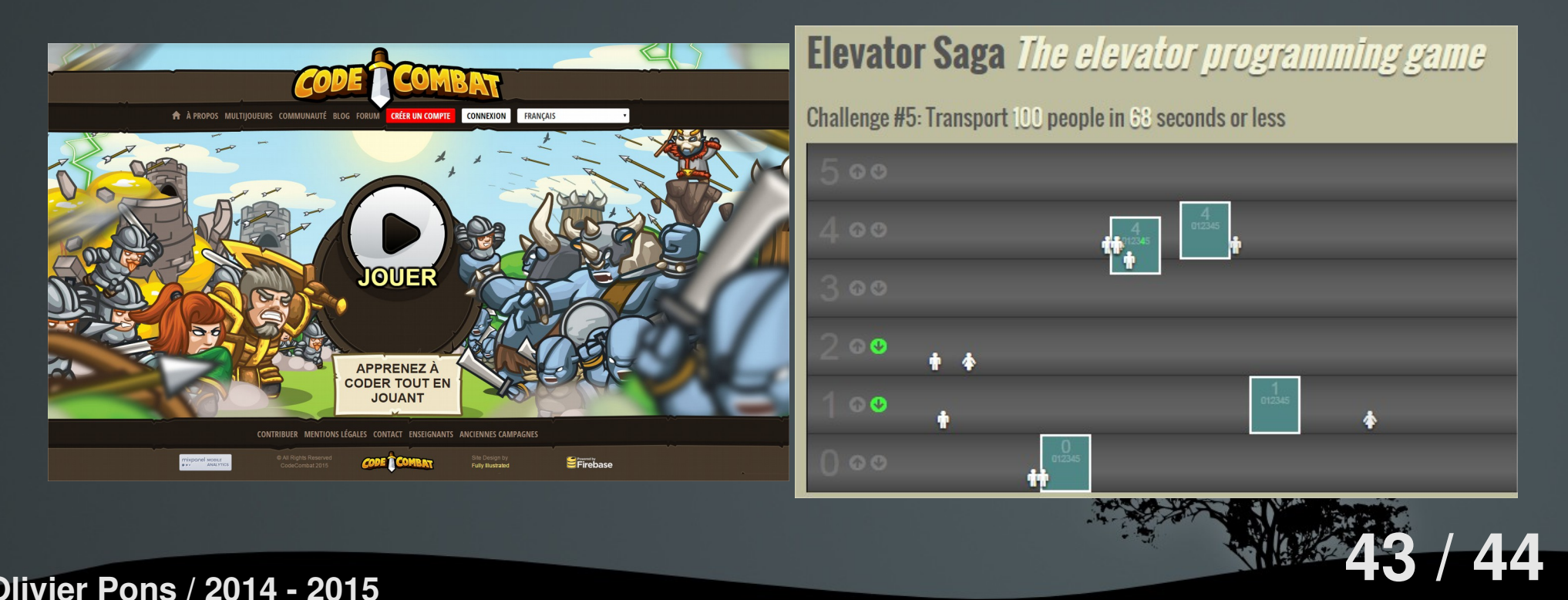

## 3h-ii. Divers

**http://nodeschool.io/ npm install -g functional-javascript-workshop functional-javascript-workshop**

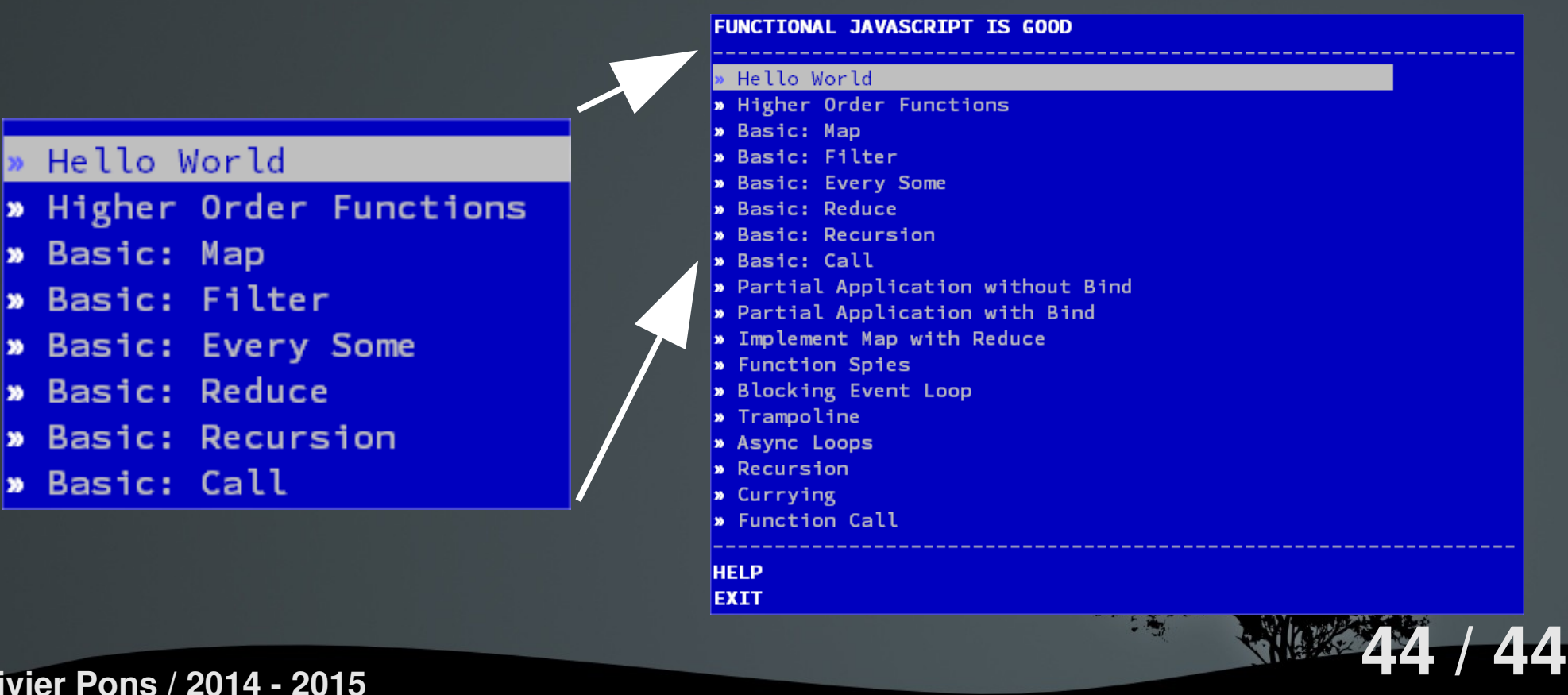

**Olivier Pons / 2014 - 2015**

b.